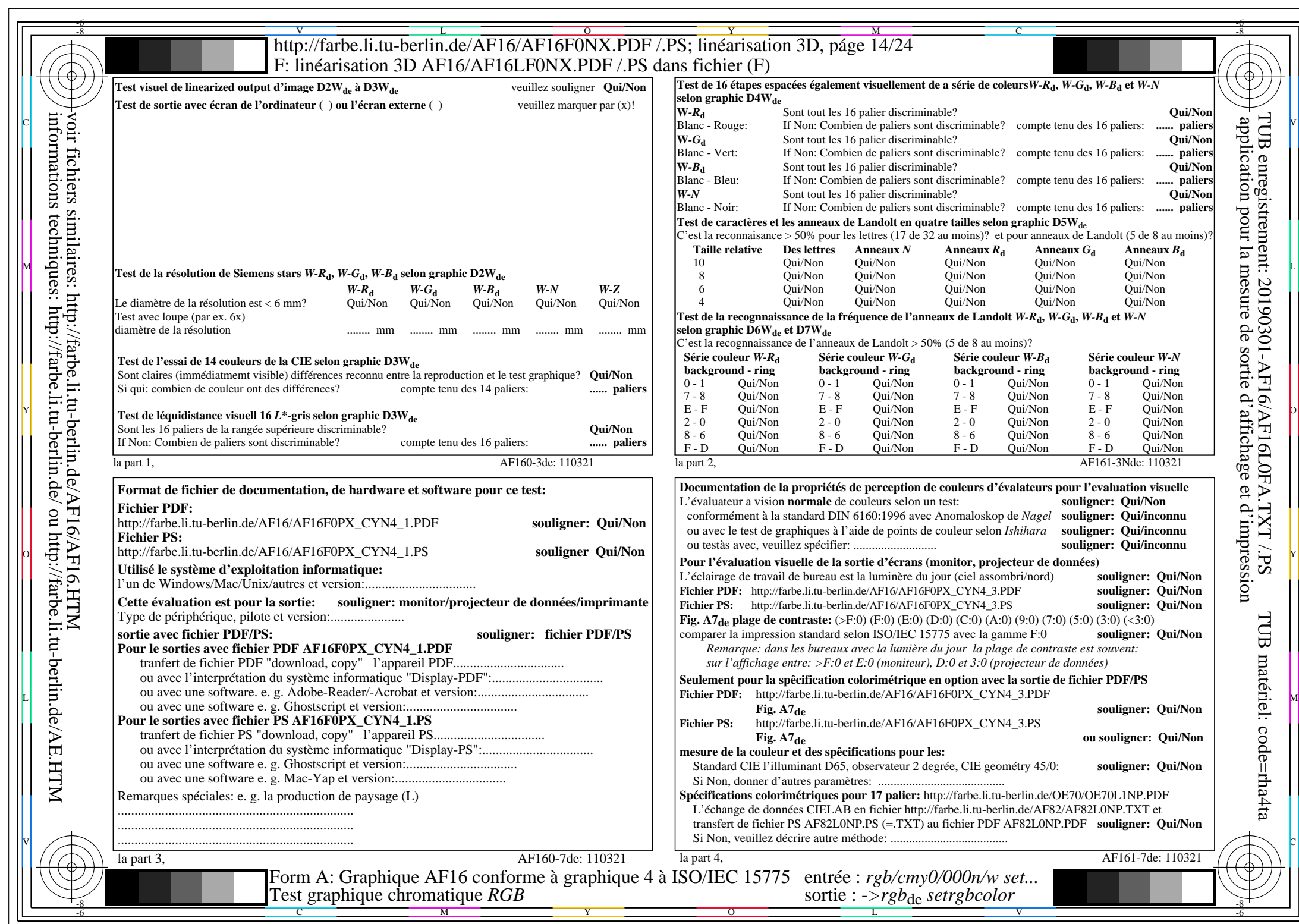

 $AFI6/AFI6L0NA.PDF$  /.PS14/24,  $rgb/cmy0/000n/w > rgb$ <sub>de</sub>

CYN4 (18:1): gp=1,000; gN=1,428 http://farbe.li.tu-berlin.de/AF16/AF16F0PX\_CYN4\_2.PDF /.PS